## Dev-ops: definiendo una pipeline

#### José A. Galindo

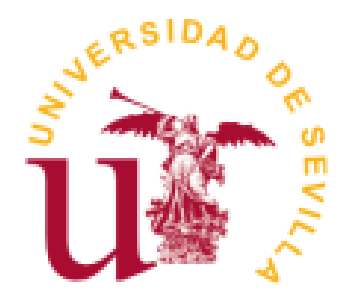

Objetivo principal: aprender a organizar un flujo de Dev-Ops en pipeline

#### *Continuous Integration*

- Idea nacida de Martin Fowler; parte de lo que se conoce como XP y métodos ágiles
- 10 principios:
	- 1. Mantener un único repositorio de código
	- 2. Automatizar los *build*
	- 3. Hacer que los *build* sean auto-testeables
	- 4. Todo el mundo hace *commit* a la línea principal *una vez al día*
	- 5. Todos los *commits* deben lanzar un trabajo de integración en una máquina de integración
	- 6. Haz que los *build* sean rápidos y cortos
	- 7. Haz las pruebas en un clone del entorno de producción
	- 8. Haz que sea fácil para todo el mundo acceder al último ejecutable
	- 9. Todo el mundo puede ver lo que está pasando
	- 10. Automatizar los despliegues

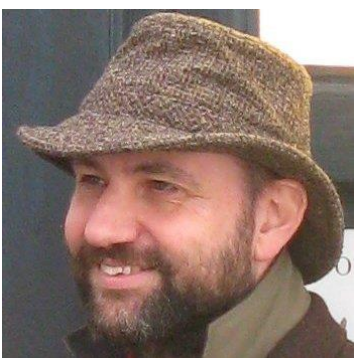

#### So devops

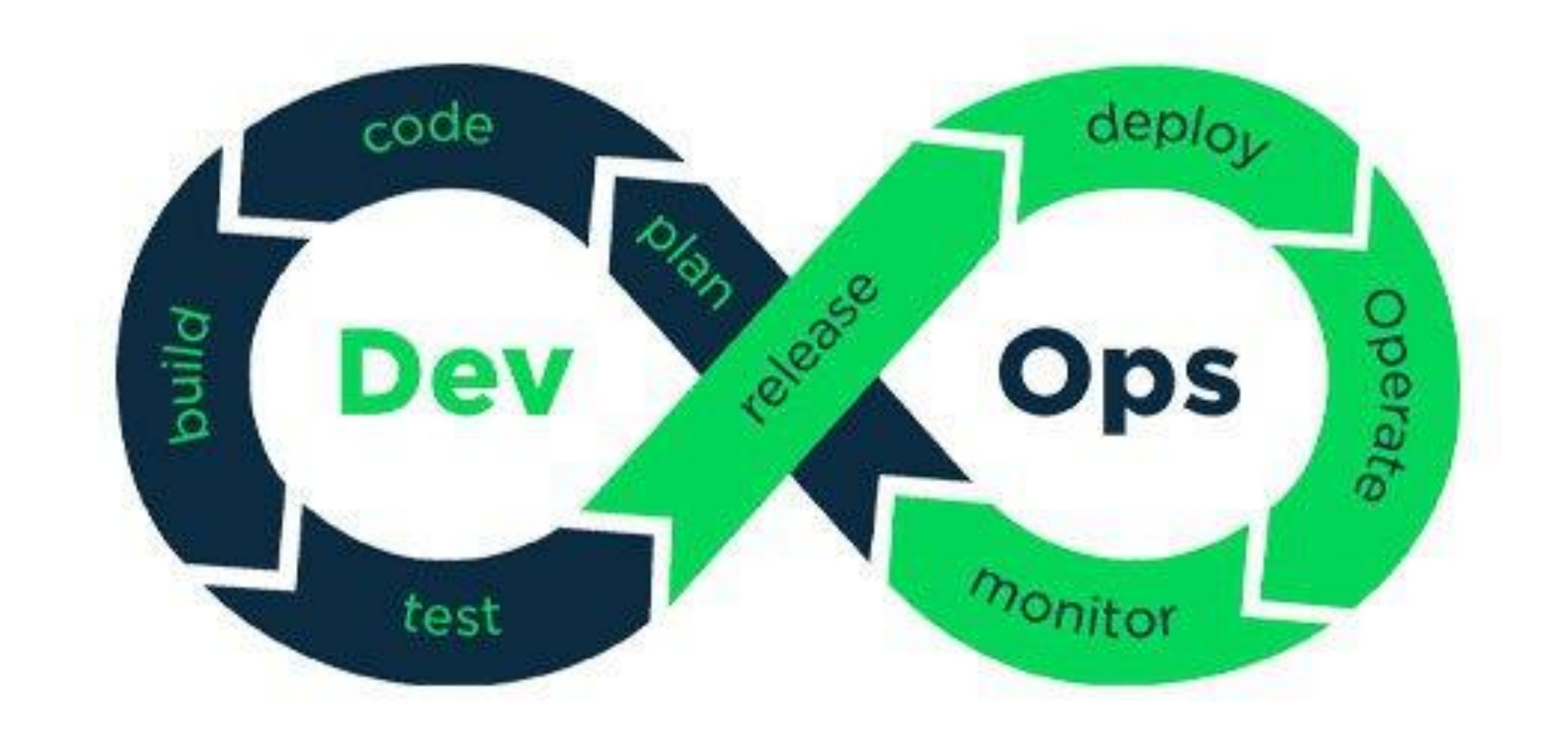

# Ecosistema de desarrollo con CI

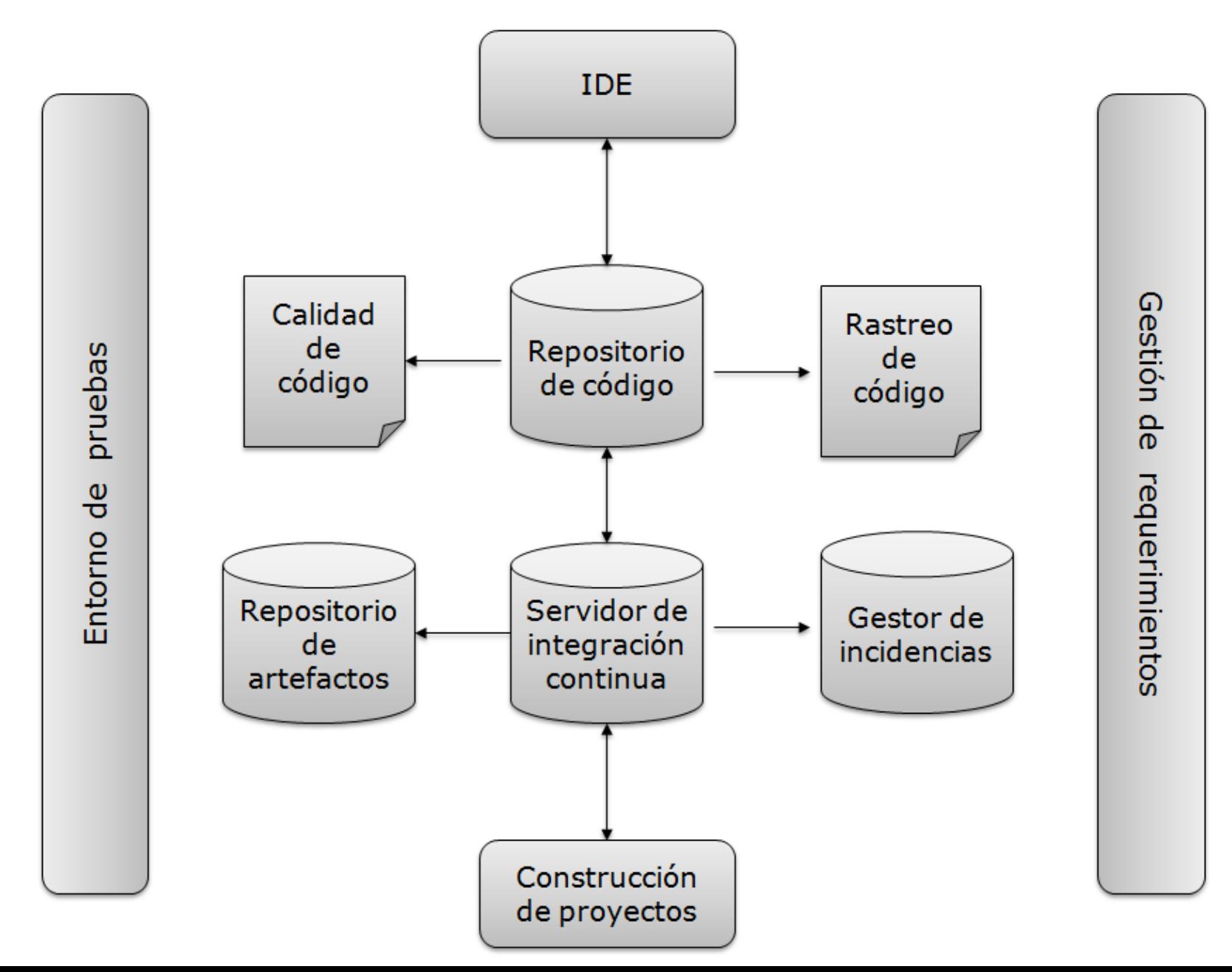

#### **Problema: El muro de la confusión**

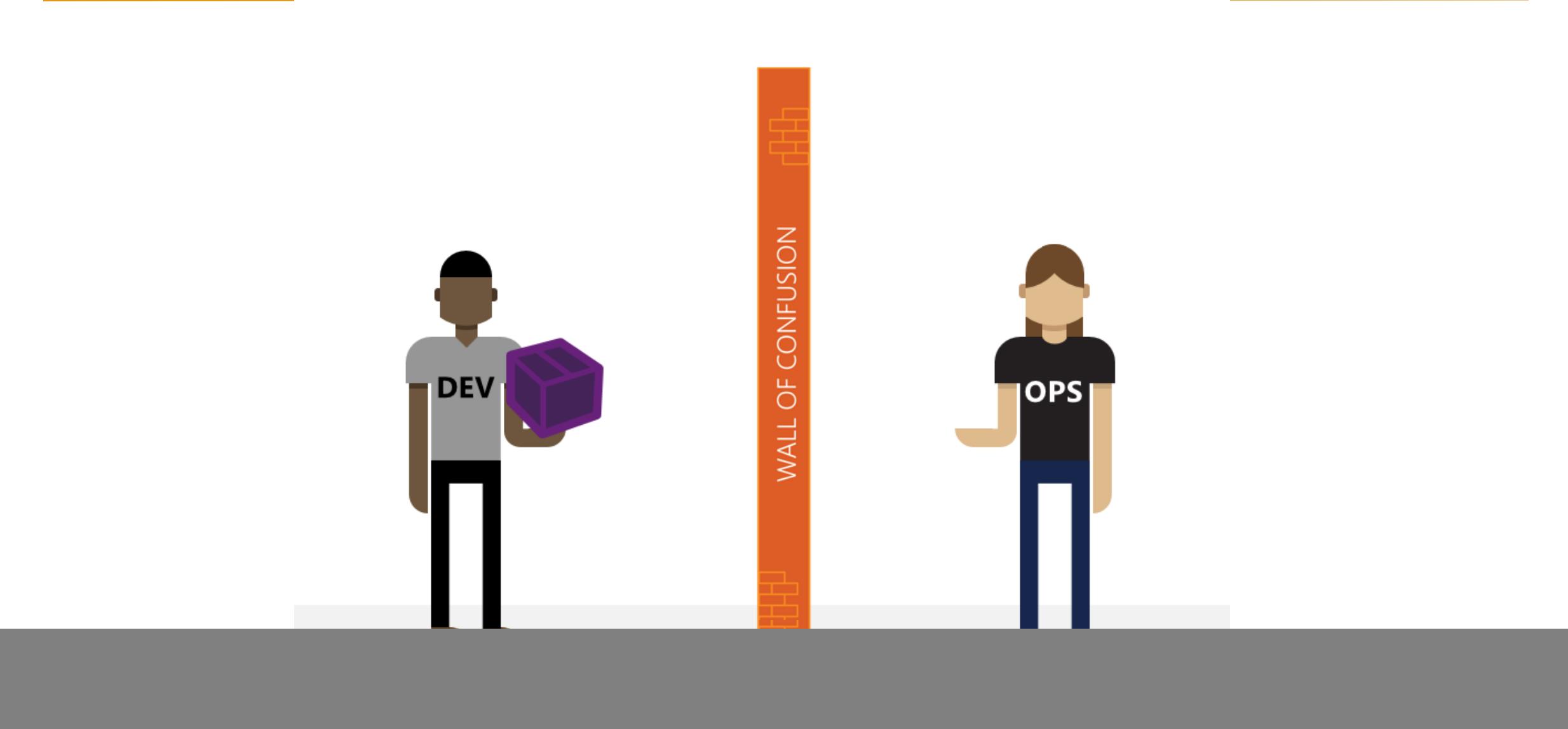

#### **Equipo** *vs* **tropa**

![](_page_6_Figure_1.jpeg)

#### **Distintos objetivos. Distintos premios**

![](_page_7_Figure_1.jpeg)

#### **La curva de la evolución de un grupo**

![](_page_8_Figure_1.jpeg)

![](_page_9_Figure_1.jpeg)

# ¿Porqué no simplificar el modelo?

#### **¿Cómo ordenar el trabajo que realizamos?**

![](_page_11_Figure_1.jpeg)

#### **Commits**

• Mensajes de commits

#### Commit message with description and breaking change footer

feat: allow provided config object to extend other configs

BREAKING CHANGE: `extends` key in config file is now used for extending other config files

#### Commit message with | to draw attention to breaking change

feat!: send an email to the customer when a product is shipped

#### Commit message with scope and | to draw attention to breaking change

feat(api)!: send an email to the customer when a product is shipped

#### Commit message with both | and BREAKING CHANGE footer

chore!: drop support for Node 6

BREAKING CHANGE: use JavaScript features not available in Node 6.

![](_page_12_Picture_12.jpeg)

#### **Commits**

▪ Code Style check (Usando linters) PEP 8

![](_page_13_Picture_2.jpeg)

foo = long\_function\_name(var\_one, var\_two, var\_three, var\_four)

def long\_function\_name( var\_one, var\_two, var\_three, var\_four): print(var\_one)

foo = long\_function\_name( var\_one, var\_two, var\_three, var\_four)

foo = long\_function\_name(var\_one, var\_two, var\_three, var\_four)

def long\_function\_name( var\_one, var\_two, var\_three, var\_four): print(var\_one)

#### **Problemas/soluciones**

- Mensajes de commits
	- Plantillas
	- Verificadores de commits en línea (conventional commits)
- **Estilo unificado** 
	- **PEP8 o similares**

#### **Build**

- **· Requisitos bien definidos**
- **· Gestión de dependencias**

![](_page_15_Picture_23.jpeg)

#### **Problemas/soluciones**

- ¿Donde se compila el software?
	- Contenedores
	- **E** Maquinas virtuales
	- Maquina local
	- $\blacksquare$
- ¿Cómo se integran los componentes del software?
	- Pip, conda, compilación, etc

# Pruebas

![](_page_17_Picture_1.jpeg)

![](_page_17_Picture_2.jpeg)

![](_page_17_Picture_3.jpeg)

![](_page_17_Picture_4.jpeg)

![](_page_17_Picture_5.jpeg)

#### **Ejecución de la prueba Diseño de la prueba**

# Etapas dónde se producen errores

![](_page_18_Figure_1.jpeg)

Software Engineering Institute; Carnegie Mellon University; Handbook CMU/SEI-96-HB-002

#### **Repo usage model**

- ¿Qué tipo de pruebas?
- Mejora la cobertura de las pruebas
- ¿Cómo las integramos en en servidor de integración continua?

![](_page_19_Picture_32.jpeg)

# Staggin'

- Basado en secuencias:
	- . Importancia del cambio:
		- $\cdot$  X.Y.Z
			- X: cambios sustanciales en funcionalidad
			- Y: cambios menores en funcionalidad
			- Z: cambios menores, no hay cambios de funcionalidad
		- . Estado de la versión:
			- Alpha: primera liberación, alpha, alpha1, alpha2,..
			- $\cdot$  Beta: fase inicial, beta, beta1, beta 2, ....
			- Release candidate: candidata a versión final, rc, rc1, rc2,..
			- Final release: liberación final
	- . Fecha de liberación:
		- . Ubuntu 5.10, 10.04, 17.10, etc..
		- . Wine 20040505

![](_page_20_Picture_15.jpeg)

#### **Problemas/soluciones**

- Git tag
- **Git Branch**

■ ¿Cuándo consideramos que añadimos algo al stage?

![](_page_21_Figure_4.jpeg)

#### **Regression tests**

![](_page_22_Figure_1.jpeg)

## **Deploy**

![](_page_23_Picture_1.jpeg)

![](_page_23_Picture_2.jpeg)

![](_page_23_Picture_3.jpeg)

![](_page_23_Picture_4.jpeg)

![](_page_23_Picture_5.jpeg)

![](_page_23_Picture_6.jpeg)

#### **Problemas/soluciones**

SOURCE: FRANK OHLHORST

#### ■ Precio

![](_page_24_Picture_48.jpeg)

- **Mantenimiento** 
	- **· Precio acceso, conexión, etc.**
- Acceso
	- **Exervidor local vs remoto**

![](_page_25_Picture_0.jpeg)

# Visualización de datos de proyectos

Evolución y Gestión de la Configuración

![](_page_27_Picture_10.jpeg)

 $\mathcal{A}$  .

![](_page_28_Figure_1.jpeg)

- · Distinción (confusión):
	- Infografía
	- · Visualización de datos

#### · Infografía:

- · Representación gráfica (estática) que combina imagen y texto con objetivos narrativos:
	- · Representación discursiva (puede incluir visualización de datos)
	- · Representación figurativa (apariencia similar a la del objeto representado)

![](_page_31_Picture_1.jpeg)

![](_page_32_Figure_1.jpeg)

![](_page_33_Figure_1.jpeg)

- · Visualización de datos:
	- · Representación gráfica (estática o dinámica) de un conjunto de datos para presentar aspectos y relaciones entre esos datos:
		- · Representación analítica
		- · Representación abstracta (apariencia distinta a la del objeto representado)

#### Aprobación neta al llegar a 100 días de mandato

![](_page_35_Figure_2.jpeg)

## **Indice**

- Que es la visualización de datos
- Como observamos la evolución de un proyecto software. Dinamismo vs estático
- ¿Todos vemos igual? Principios básicos para la generación de visualizaciones de datos en software.

 $\alpha$ 

# Google Dataset Search Beta

Buscar conjuntos de datos

https://toolbox.google.com/datasetsearch

### **Indice**

- Que es la visualización de datos
- **Como observamos la evolución de un proyecto software. Dinamismo vs estático**
- ¿Todos vemos igual? Principios básicos para la generación de visualizaciones de datos en software.

#### **Opciones actuales**

**Codacy** 

![](_page_39_Figure_2.jpeg)

#### **Opciones actuales**

**Github** 

![](_page_40_Picture_9.jpeg)

#### **Opciones de visualización dinámicas**

![](_page_41_Figure_1.jpeg)

#### **Datos estaticos**

![](_page_42_Figure_1.jpeg)

I

#### **Datos dinamicos**

![](_page_43_Figure_1.jpeg)

#### https://www.youtube.com/watch?v=5iFnzr73XXk

## **Indice**

- Que es la visualización de datos
- Como observamos la evolución de un proyecto software. Dinamismo vs estático
- **¿Todos vemos igual?** Principios básicos para la generación de visualizaciones de datos en software.

• Límites en la discriminación perceptiva

![](_page_45_Figure_2.jpeg)

[https://www.fastcompany.com/3027162/a-teenager-redesigns-the-web-for-the-color-blind?utm\\_source=facebook](https://www.fastcompany.com/3027162/a-teenager-redesigns-the-web-for-the-color-blind?utm_source=facebook)

![](_page_46_Figure_1.jpeg)

![](_page_46_Figure_2.jpeg)

- Principio ratio data-tinta
	- $\cdot$  Tipos de tinta:
		- Tinta-dato
		- Tinta-no dato

![](_page_48_Picture_14.jpeg)

Tabla 1. Gastos por departamento

![](_page_48_Picture_15.jpeg)

Tabla 1. Gastos por departamento

![](_page_48_Picture_16.jpeg)

![](_page_49_Figure_1.jpeg)

- · Ratio dato/tinta:
	- Cantidad de tinta utilizada para representar los datos /

Cantidad de tinta total utilizada en la visualización

· Tinta-dato / (Tinta-dato + Tinta-no dato)

• Principio de la Ratio dato/tinta (Tuffte, 1983):

Cantidad de tinta utilizada para representar datos

 $\approx$  1

Cantidad de tinta total utilizada en la visualización

![](_page_52_Picture_1.jpeg)

Tufte, Edward (1983). The Visual Display of Quantitative Information

![](_page_53_Figure_1.jpeg)

Tufte, Edward (1983). The Visual Display of Quantitative Information

![](_page_54_Figure_1.jpeg)

#### **Retomemos los gráficos originales**

![](_page_55_Figure_1.jpeg)

![](_page_55_Figure_2.jpeg)

![](_page_55_Figure_3.jpeg)

3

◢

Java

## **Bibliografía**

![](_page_56_Figure_1.jpeg)

## **"Show Me the Numbers: Designing Tables and Graphs to Enlighten" Stephen Few**

**Clases Mario Perez Montoro sobre visualización de datos UOC**